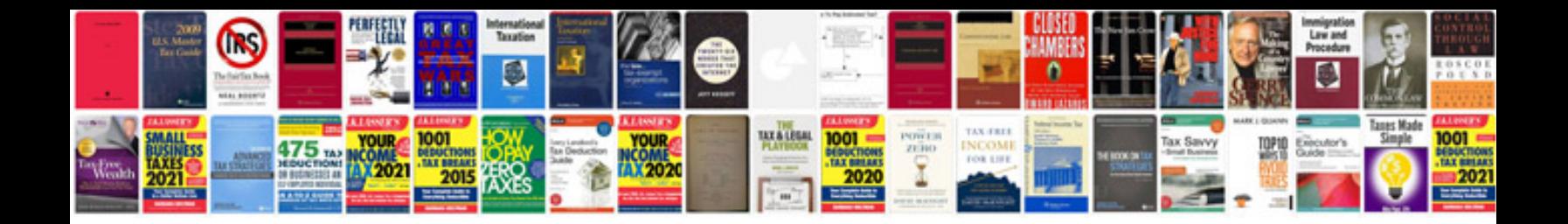

Pdfjs zoom example

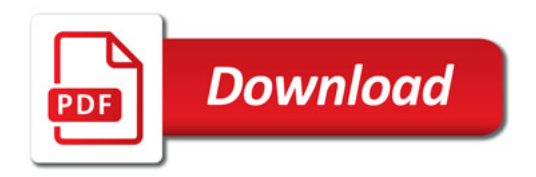

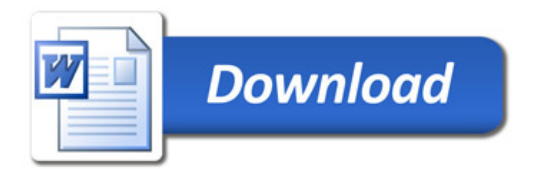